# **ECE532: Spooky Author NLP and LSR**

### **Table of Contents**

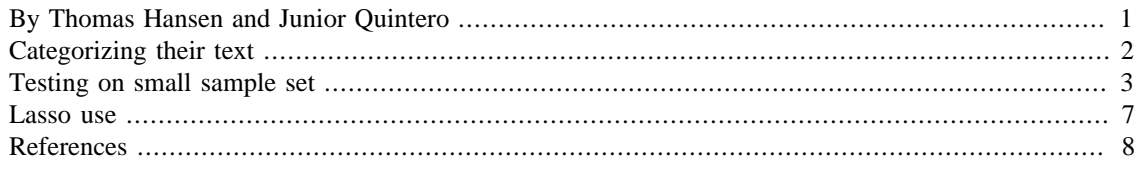

### <span id="page-0-0"></span>**By Thomas Hansen and Junior Quintero**

In our project we've decided to use our dataset from the Kaggle Spooky Author Identification compeition[0]

Here we're given a large dataset and testing set of data for comparing work done by different horror authors, and our goal will be to tell if we can differentiate the authors from one another just based off analyzing different words and styles they use.

Initially we'll test the idea with linear regression, which we expect to get poor rates for, and then we'll use different techniques to read in the data, such as changing the number of senteces we read in at a time to improve accuracy, or trying new tequniques not used in class.

```
% For this project you may want to have matlabNLP installed for some
% versions.
% read in file, set training data to td
filename = 'train.csv';
file = readtable(filename);td = table2array(file);
% Shorten td to reasonable size, can remove later
\text{d} = \text{td}(1:10000,:);[n,-] = size(td);eap\_occurance = 0;hpl occurance = 0;mws occurance = 0;for i = 1:n if strcmp(td(i,3),'EAP')
        eap_occurance = eap_occurance + 1;
     elseif strcmp(td(i,3),'HPL')
        hpl\_occurance = hpl\_occurance + 1; elseif strcmp(td(i,3),'MWS')
        mws\_occurance = mws\_occurance + 1; else
        fprinf('Didnt work on line i\n\in', i);
     end
end
```

```
% This total should now equal n
if (n == (eap occurrence + hpl occurrence + mws occurrence))fprintf('number of names categorized correctly.\n\cdot);
end
```
number of names categorized correctly.

## <span id="page-1-0"></span>**Categorizing their text**

Now that we have the size of each required array, we can enter each word into an array for the three authors, and then compare them directly that way.

Recall our end game is we want to calculate the weights, so  $w = X\,$ , and X will be a matrix of the given words/sentences, while y will be the estimate for each author.

Another way to write this is that X would be the number of times a word comes up in a sentence, so that times a weight would be the likelihood of it being a specific author.

```
it's an author}
```
So we would see X as perhapse a large matrix, where each row is a different sentence, each column is the rate at which a word shows up, and each row in the w is the weight for the corrisponding word column in the X matrix. From here we produce a y matrix, this y matrix will be a column with a height equal to the number of sentences, where each sentence is a weight.

Additionally I'll note that the words chosen are to some extent arbitrary. We've been basing words by each author off of other research into each author based off of word use frequency. Additionally we've been avoiding nouns and names as even though some authors use them more often than others it can still throw off the data significantly. Lastly after taking this into account, we've use/thrown out words with high or low weights, where high weights suggest it's more relevant than a low weight.

```
MWS [1] ELP [2] HPL [3][4]
```

```
% List of words we've chosen, we've limited the size so that the
 matrix
% multiplication may still run quickly.
words =
 {'ascertain','lay','my','surcingle','hand','thus','to','nor','subject','suffer','
[wn,wm] = size(words);data = zeros(wm, n);% Need to collect word data for 100 sentences
for i = 1:wm
    for j = 1:nwordLoc = string(td{j,2}, words{i});
        data(i,j) = length(wordLoc); end
end
% Flipping matrix as it was accidentally built upsidown.
X =transpose(data);
% Now we must build the y matrix, it would be best to incorporate this
  in
% with the above algo later on, though the O(N^2) time complexity
  remains
```

```
% the same. This will be the true value y matrix.
y = zeros(n, 1);for i = 1:nif (lenqth(strfind(td{i,3}, "EAP')) >= 1)y(i,1) = +1; else
        y(i,1) = -1; end
end
% So we can build the weight setup as
w = X\ y;% And then we'll test it for EAP in the next 10 matricies
Warning: Rank deficient, rank = 64, tol = 1.942057e-09.
```
### <span id="page-2-0"></span>**Testing on small sample set**

here we're testing our results on a sample set of 1000.

```
test = table2array(file);
test = test(10000:10999, :);n = length(test);% We need to set up the environment by copying and pasting the code
 from
% above but with a test
X_t = zeros(wm,n);
for i = 1:wm % for each word
    for j = 1:n % for each sentence
        wordLoc = strfind(test{j, 2}, words{i}); * if the word exists
  in the sentence
        X_test(i,j) = length(wordLoc); % how many times the word shows
  up
     end
end
X_ttest = transpose(X_ttest); % corrects the matrix orientation
% So the predicted vector is
y hat = X test*w;
% And we can compare this to the expected output, so
y<sup>_</sup>expected = zeros(n,1);
for i = 1:nif (lenqth(strfind(test{i,3}, "EAP')) >= 1)y<sup>= +1;</sup>
     else
        y<sup>-</sup> expected(i) = -1;
     end
end
% Now we test it to see easily how many were right
vals = zeros(20, 2);
```

```
for i = 1:nvals(i,1) = y hat(i);
    vals(i,2) = y_expected(i);
end
% sum up right answers
sum = 0;for i = 1:nif (sign(vals(i,1)) == sign(vals(i,2)))sum = sum + 1;
        vals(i,1); vals(i,2);
     end
end
fprintf('There were %i right answers out of %i, which equals a %2.2d
correct percentage.\n', sum, n, (sum/n)*100);
There were 596 right answers out of 1000, which equals a 5.96e+01
 correct percentage.
```
Here the goal is to run the same algorithm we ran in the least squares section, however now we'll want to input multiple sentences to see if we can improve our ability to distinguish one author from another. Eventually we'll be putting this in a makeshift decision tree, where it'll determine which of the three authors wrote it.

First we count and split the test data into each of the authors

```
filename = 'train.csv';
file = readtable(filename);
td = table2array(file);
td = td(18000: end,:); % starts at quasi random point near the end
[n,m] = size(td);sentence size = 5;eap occurance = 0;eap_sentences = cell(1, sentence_size);
hpl\_occurance = 0;hpl_sentences = cell(1, sentence_size);
mws occurance = 0;mus\_sentences = cell(1, sentence\_size);for i = 1:n if strcmp(td(i,3),'EAP')
        eap_occurance = eap_occurance + 1;
        if (eap occurance <= sentence size)
            eap_sentences{eap_occurance} = td(i,2); end
     elseif strcmp(td(i,3),'HPL')
        hpl\_occurance = hpl\_occurance + 1; if (hpl_occurance <= sentence_size)
            hpl\_sentences{hpl\_occurance} = td(i,2); end
     elseif strcmp(td(i,3),'MWS')
```

```
mws\_occurance = mws\_occurance + 1;if (mws occurance <= sentence size)
            mus\_sentences{mus\_occurance} = td(i,2); end
     else
         fprinf('Didnt work on line %i\n', i);
     end
end
% This total should now equal n
if (n == (eap_occurance + hpl_occurance + mws_occurance))
     fprintf('number of names categorized correctly.\n');
end
% Now that we have cell arrays of each of the 3 authors, we can show
  that
% this will more readily prove
tmp = zeros(1, length(eap sentences));
for i = 1: length (eap_sentences)
    % we run the function on each sentence
   tmp(i) = isAuthor(words, eqp_sentences(i), w);end
newSum = 0;denom = 0;for i = 1: length(eap_sentences);
    denom = denom + 1;if (sign(y\_expected(i)) == sign(tmp(1,i)))newSum = newSum + 1; end
end
fprintf('So on average it correctly guesses EAP sentences %2.1d
 percent of the time', 100*(newSum/denom));
number of names categorized correctly.
So on average it correctly guesses EAP sentences 60 percent of the
  time
Using a decision tree to improve LSR sentence multiple times it'll decide it's either EAP, HPL or MWS.
eap w = w;
hpl_w = 2*rand(size(w)) - 1; % generates author weightsmws_w = 2*rand(size(w)) - 1;% hpl_w = generate_w();
% mws_w = generate_w();
% And given the sets of sentences from each of the authors, we can use
 a
% for loop and the isAuthor function to determine whether each
 sentence is
% part of the author or not. If it isn't, the decision tree will break
  down
% and try another author. If it recieves a positive result, it'll
  continue
```

```
% on to say who it is.
% input sentences
% isAuthor(EAP)
% no / < 50% < \backslash yes<br> <br> <br> <br> <br> <br> <br> <br> <br> <br> <br>
\frac{1}{3}% isAuthor(HLP) EAP
% no / < 50% < \vee yes
\frac{1}{6} , \frac{1}{10} , \frac{1}{10} , \frac{1}{10} , \frac{1}{10} , \frac{1}{10} , \frac{1}{10} , \frac{1}{10}% isAuthor(MWS) HLP
% no / < 50% < \ yes
% use highest
% saved % MWS
\frac{1}{2} / \frac{1}{2} \
% EAP HPL MWS
\epsilon% Decision Tree implementation:
% X_auth_sent = eap_sentences'; % n = 50; decision here is arbitrary
X auth sent = cell(sentence size, 3);
tmp_cell = eap_sentences';
X_auth_sent(:,2) = tmp_cell(:,1);y_auth_expected = ones(sentence_size,3); % This just means that
  they're all the
% correct author, since X is the same
eap_percent = isAuthors(X_auth_sent, words, eap_w, y_auth_expected);
if (eap_percent > .5)
     % Then it's EAP
     fprintf('Sentences were by EAP\n');
else
     hpl_percent = isAuthors(X_auth_sent, words, hpl_w,
  y_auth_expected);
     if (hpl_percent > .5)
         % Then it's HPL
         fprintf('Sentences were by HPL\n');
     else
         mws_percent = isAuthors(X_auth_sent, words, mws_w,
  y_auth_expected);
         if (mws_percent > .5)
             % Then it's MWS
             fprintf('Sentences were by MWS\n');
         else
             % Here they're all below our margin of error
             if (eap_percent > hpl_percent && eap_percent >
  mws_percent)
                 % EAP had the most correct
                 fprintf('Sentences were by EAP, caught on second
 round.\n\cdot \n\cdot;
             elseif (hpl_percent > eap_percent && hpl_percent >
  mws_percent)
                 % It's HPL
                 fprintf('Sentences were by HPL, caught on second
 round.\n\cdot \n\cdot;
```

```
 else
                 % It's MWS or they all match percentages
                 fprintf('Sentences were by MWS, caught on second
round.\n\cdot \n\cdot;
             end
         end
     end
end
% So the function
% isAuthors(test, words, w, y_expected)
% Is used to return the percentage of results. Additionally it's done
 in a
% fashion where each if is embeded in an else, and this is done to
 reduce
% the number of computations needed, while still saving the percentage
% values.
ans =-0.0261 - 0.7846ans =
     4.3343 8.3253
Sentences were by HPL
```
#### <span id="page-6-0"></span>**Lasso use**

For comparison here is the result of the built in LASSO regression on the data

```
[B, Fittinto] = lasso(X, y);lassoPlot(B,FitInto,'PlotType','Lambda','XScale','log');
% The plot shows the nonzero coefficients in the regression for
 various
% values of the Lambda regularization parameter. Larger values of
 Lambda
% appear on the left side of the graph, meaning more regularization,
% resulting in fewer nonzero regression coefficients.
%
% The dashed vertical lines represent the Lambda value with minimal
 mean
% squared error (on the right), and the Lambda value with minimal mean
% squared error plus one standard deviation. This latter value is a
 recommended
% setting for Lambda. These lines appear only when you perform cross
 validation.
% Cross validate by setting the 'CV' name-value pair. This example
 uses
% 10-fold cross validation.
```

```
\frac{8}{6}% The upper part of the plot shows the degrees of freedom (df),
 meaning the
% number of nonzero coefficients in the regression, as a function of
 Lambda.
% On the left, the large value of Lambda causes all but one
 coefficient to
% be 0. On the right all five coefficients are nonzero, though the
 plot shows
% only two clearly. The other three coefficients are so small that you
 cannot
% visually distinguish them from 0.
\approx% For small values of Lambda (toward the right in the plot), the
% coefficient values are close to the least-squares estimate.
\approx
```
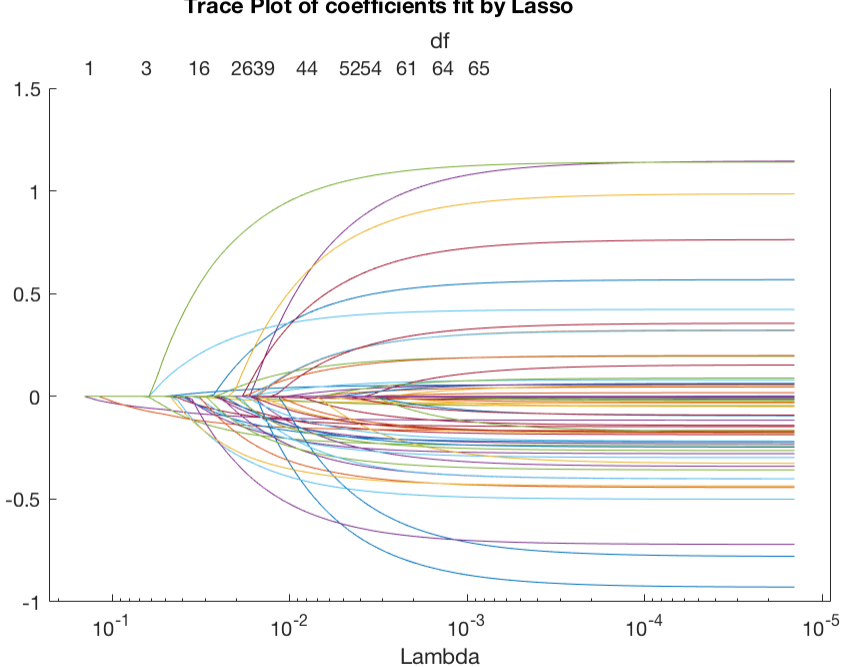

Trace Plot of coefficients fit by Lasso

### <span id="page-7-0"></span>**References**

[0] Spooky Author Identification | Kaggle, www.kaggle.com/c/spooky-author-identification.

[1] November 22, 2013 By Andy H. (NY). Mary Shelley's Frankenstein. Vocabulary.com, www.vocabulary.com/lists/344129.

[2] (NY), July 25 2013 By Vocabulary.com. Poe's Favorite Words, collected by Charles Harrington Elster. Vocabulary.com, www.vocabulary.com/lists/285259.

[3] H.P. Lovecrafts 10 Favorite Words and a Free Lovecraft eBook. Tor.com, 14 Dec. 2014, www.tor.com/2011/03/01/lovecraft-favorite-words-free-ebook/.

[4] Wordcount for Lovecraft's Favorite Words. The Arkham Archivist Wordcount for Lovecrafts Favorite Words Comments, arkhamarchivist.com/wordcount-lovecraft-favorite-words/.

[5] Green, Rachel M, and John W Sheppard.#Comparing Frequency- and Style-Based Features for Twitter Author Identification.# Proceedings of the Twenty-Sixth International Florida Artificial Intelligence Research Society Conference, www.aaai.org/ocs/index.php/FLAIRS/FLAIRS13/paper/viewFile/5917/6043.

[6] Zhao, Peng, and Bin Yu.#On Model Selection Consistency of Lasso. Journal of Machine Learning Research, vol. 7, Nov. 2006, pp. 2541#2563., www.jmlr.org/papers/volume7/zhao06a/zhao06a.pdf.

*Published with MATLAB® R2016a*